# System Programming: Signals Handling

Raymond Namyst Dept. of Computer Science University of Bordeaux, France

[https://gforgeron.gitlab.io/progsys](https://gforgeron.gitlab.io/progsys/)/

#### • Signals are notifications sent to processes

• Signals are just numbers (no additional information attached)

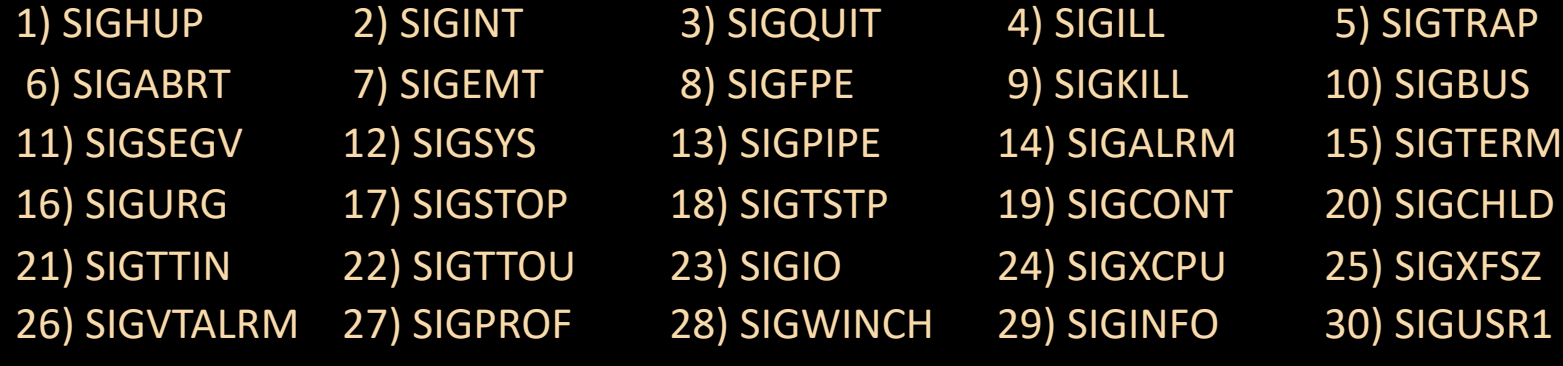

31) SIGUSR2

(obtained using "kill -l")

#### • Signals are mostly used to notify events

- From the OS
	- Timer expiration (SIGALRM), Child termination (SIGCHLD)
	- Program interrupt Ctrl-C (SIGINT), Broken pipe (SIGPIPE)
	- Terminal disconnection (SIGHUP)
- From applications

• From the CPU (exceptions)

#### • Signals are mostly used to notify events

- From the OS
	- Timer expiration (SIGALRM), Child termination (SIGCHLD)
	- Program interrupt Ctrl-C (SIGINT), Broken pipe (SIGPIPE)
	- Terminal disconnection (SIGHUP)
- From applications
	- "please terminate" (SIGTERM)
	- "die!" (SIGKILL)
	- SIGUSR1, SIGUSR2
	- Job control (SIGSTOP, SIGCONT)
- From the CPU (exceptions)

#### • Signals are mostly used to notify events

- From the OS
	- Timer expiration (SIGALRM), Child termination (SIGCHLD)
	- Program interrupt Ctrl-C (SIGINT), Broken pipe (SIGPIPE)
	- Terminal disconnection (SIGHUP)
- From applications
	- "please terminate" (SIGTERM)
	- "die!" (SIGKILL)
	- SIGUSR1, SIGUSR2
	- Job control (SIGSTOP, SIGCONT)
- From the CPU (exceptions)
	- Segmentation fault (SIGSEGV)
	- Illegal Instruction (SIGILL)
	- Dereferencing misaligned pointer (SIGBUS)
	- Arithmetic error (SIGFPE)

- Signals are asynchronous
	- No guarantee of express delivery (except for CPU exceptions)
- On the destination process, a signal can be either
	- Delivered
	- Ignored
	- Blocked (i.e. postponed)
- Not every signal can be ignored or postponed
	- SIGKILL, SIGSTOP

- Each signal has its own *default behavior*
	- Many signals lead to process termination
		- SIGTERM, SIGINT, SIGALRM, … and of course SIGKILL
	- Some lead to termination + core dump file generation
		- SIGSEGV, SIGFPE, SIGBUS, SIGQUIT, SIGABRT, …
	- Some others are ignored
		- SIGCHLD

# Sending signals explicitly

#### • Shell command

- kill -SIG pid
	- kill -INT 62354
	- kill -9 37463 / kill -KILL 37463

## Sending signals explicitly

#### • Shell command

- kill -SIG pid
	- kill -INT 62354
	- kill -9 37463 / kill -KILL 37463

#### • System calls

- int raise(int sig);
	- Send signal to ourself (current process)
- int kill (pid t pid, int sig);
	- Send signal <sig> to process <pid>

# Sending signals explicitly

• sig.c

# Signal handling

- The kernel maintains a *signal handling table* per process
	- The handler field specifies how to deliver each signal
		- SIG\_DFL: default behavior
			- Signal specific
		- SIG\_IGN: ignore
		- void (\*func)(int): user-level handler
- Changing the handler associated to a given signal: sigaction syscall

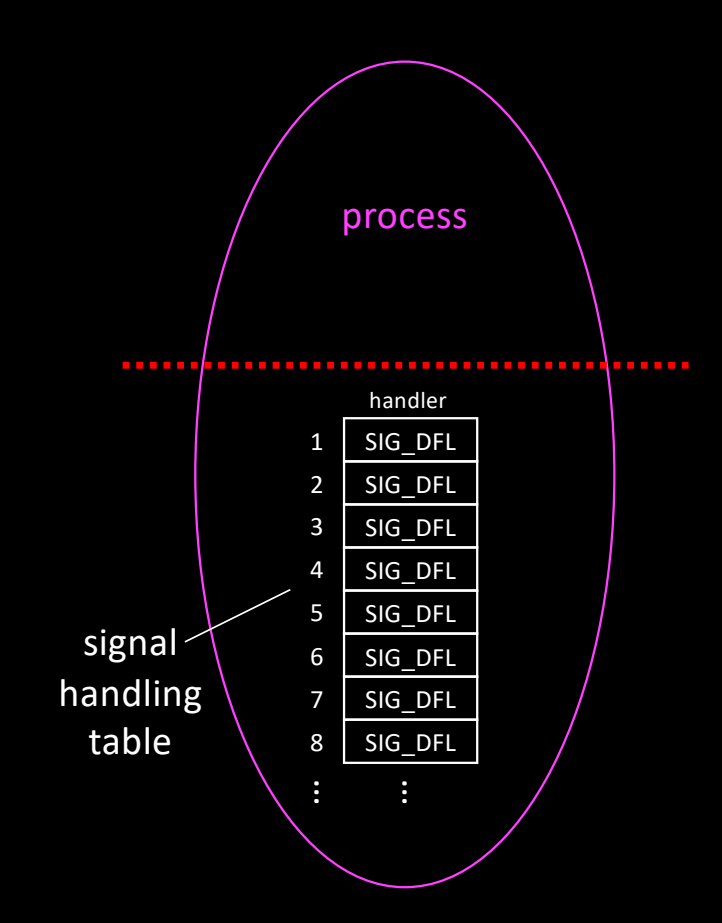

# Signal handling

- Changing the handler associated to a given signal:
	- Fill a structure and call sigaction

struct sigaction sa, old;

To be discussed later

sa.sa\_flags = 0; sigemptyset(&sa.sa\_mask); sa.sa\_handler = my\_func;

sigaction (SIGINT, &sa, &old);

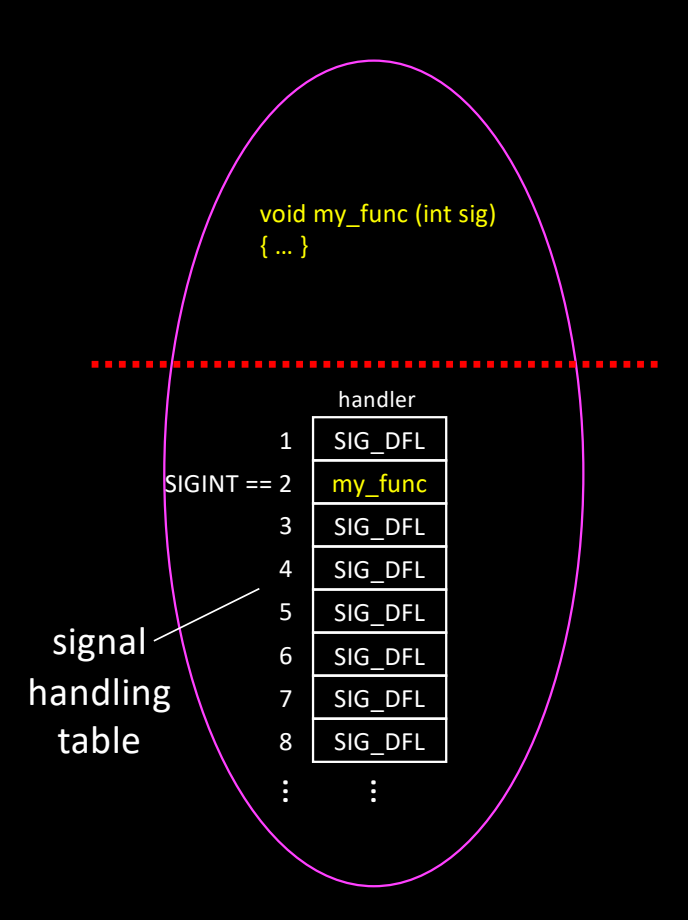

# Signal handling

- Changing the handler associated to a given signal:
	- Sometimes, I will use a simplified syntax:

sigaction (SIGINT, my func);

- When the signal is delivered
	- The handler is called as if the function was inserted between previous and current instruction
- catch.c, slow-catch.c

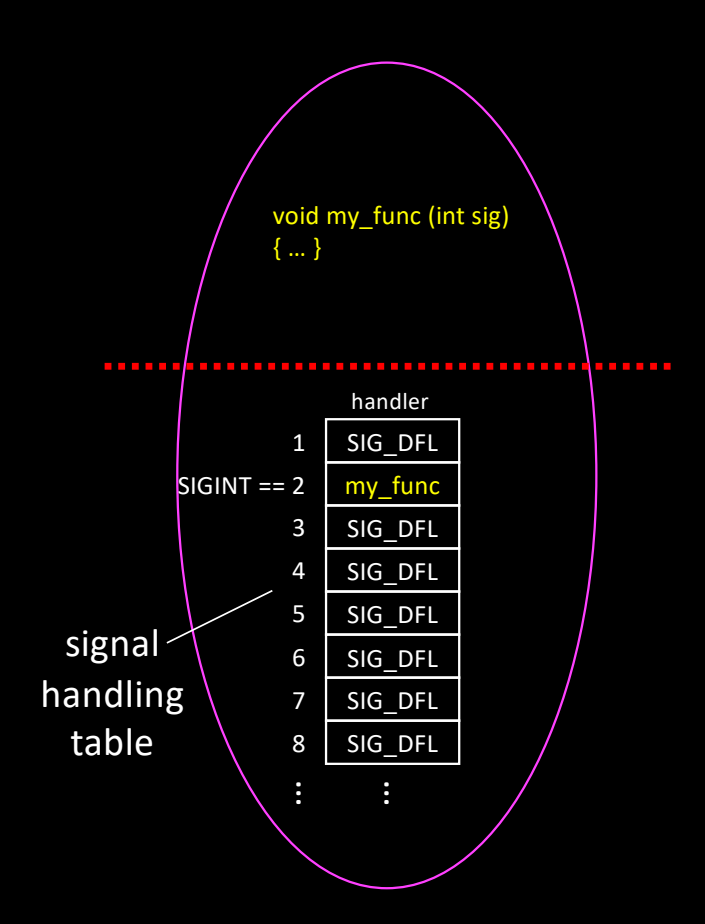

# Signal Handling

- Temporary catch of signals
	- Catch (SIGINT)
	- Sleep (5)
	- Uncatch (SIGINT)
	- Sleep (5)
- tempo-catch.c

- SIGCHLD is sent to parent each time a process terminates
	- But SIGCHLD is ignored by default
- A process can setup a handler to catch SIGCHLD
	- And call wait() to eliminate zombies
- child.c

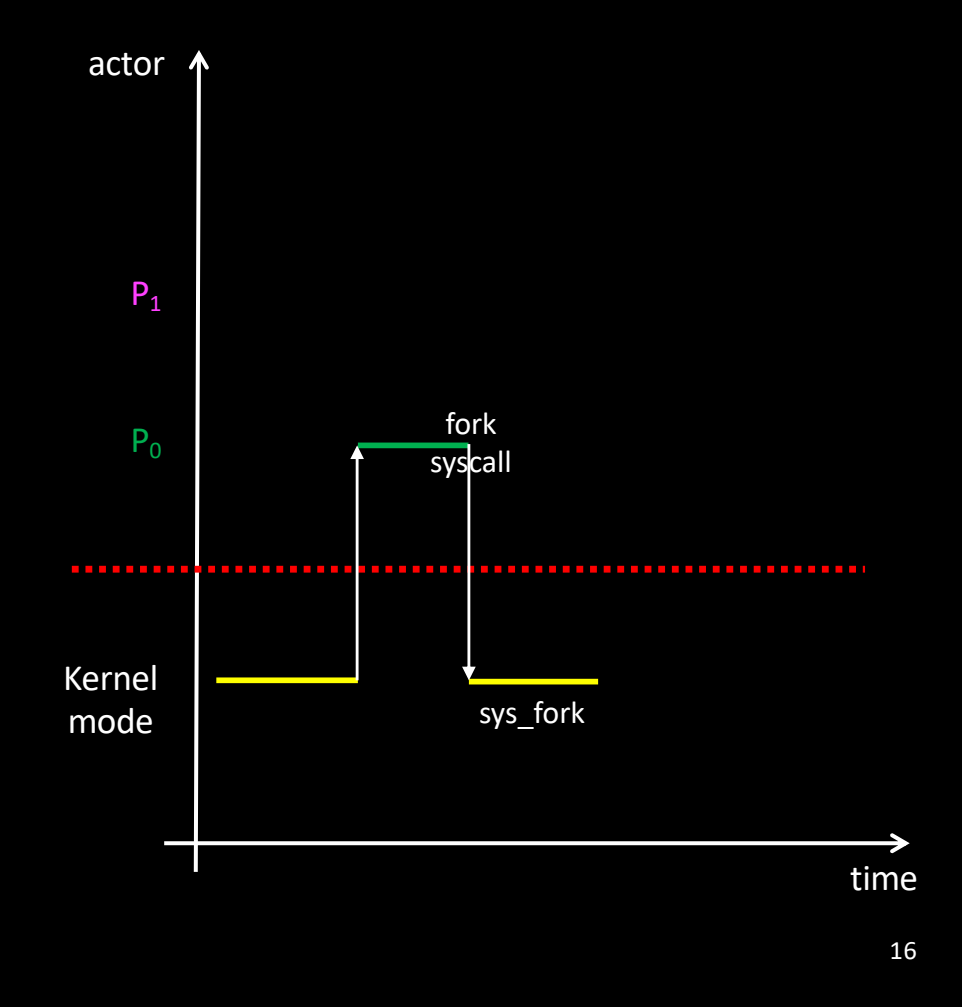

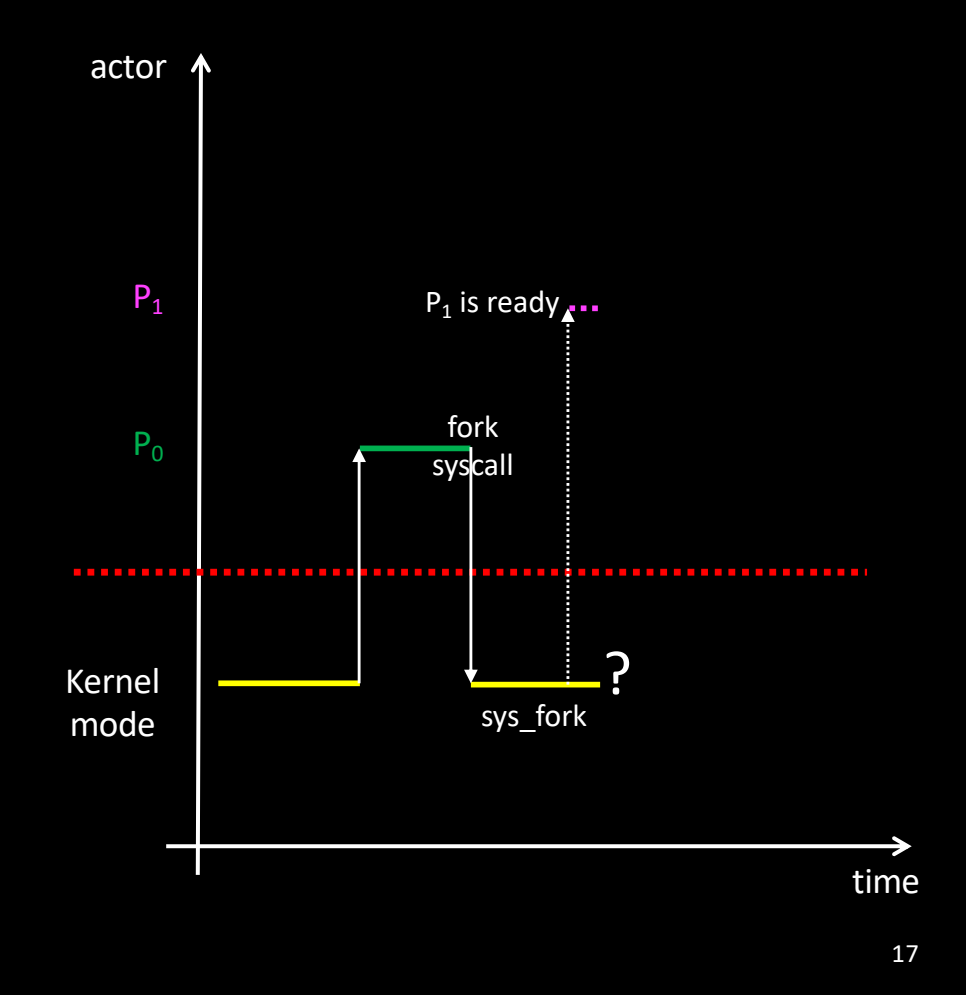

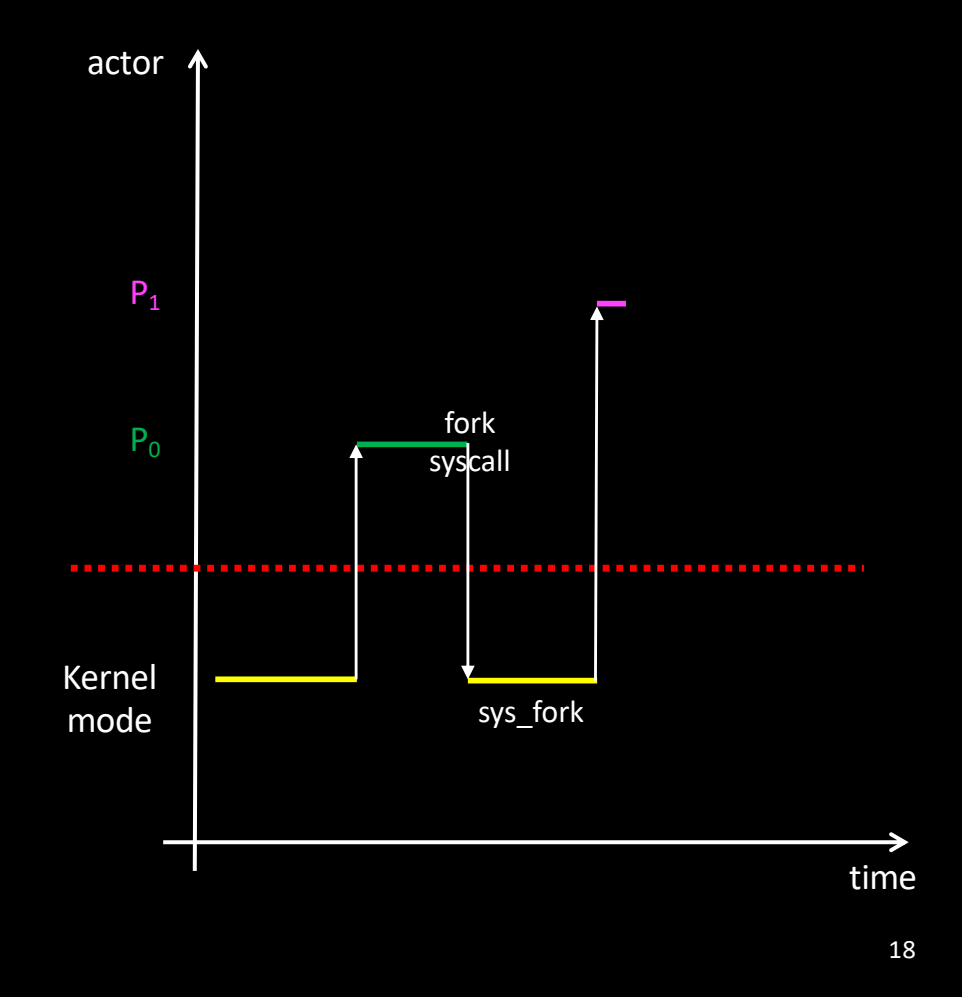

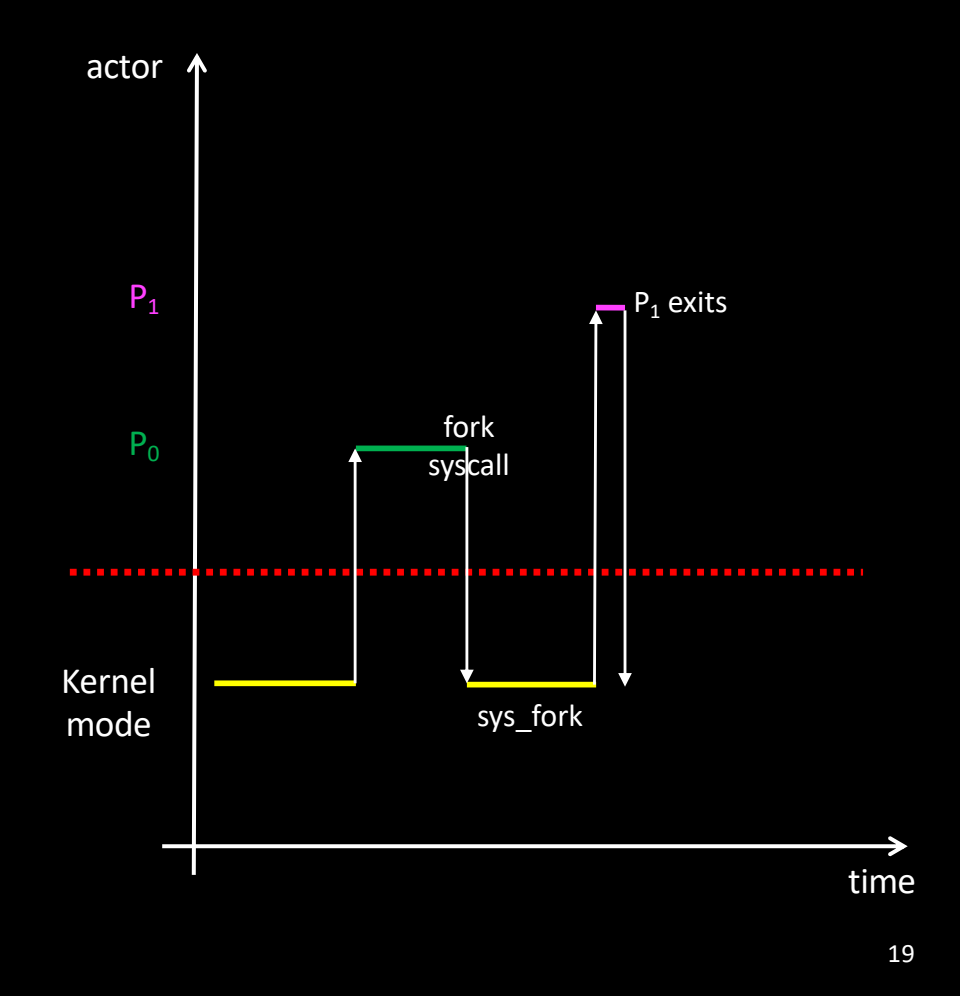

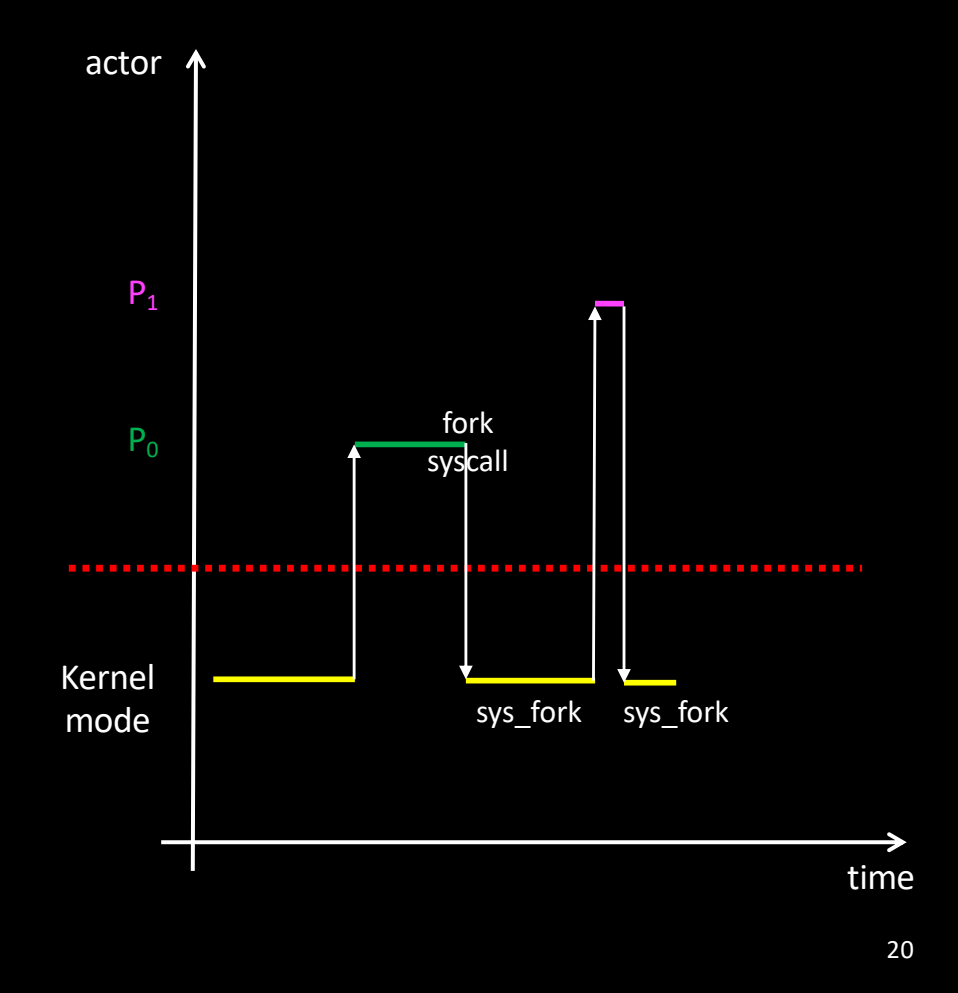

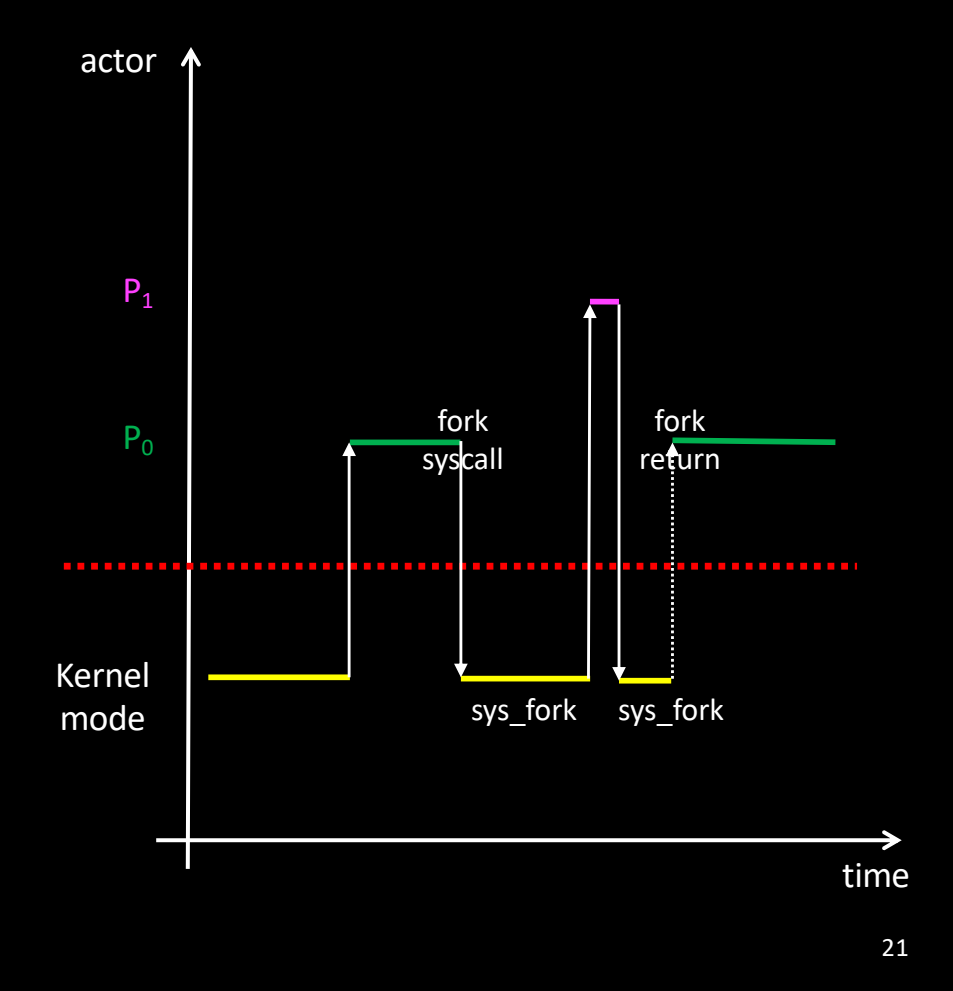

- A child can terminate quickly… …very quickly
- So SIGCHLD can be delivered very soon…
	- Back to child.c ?

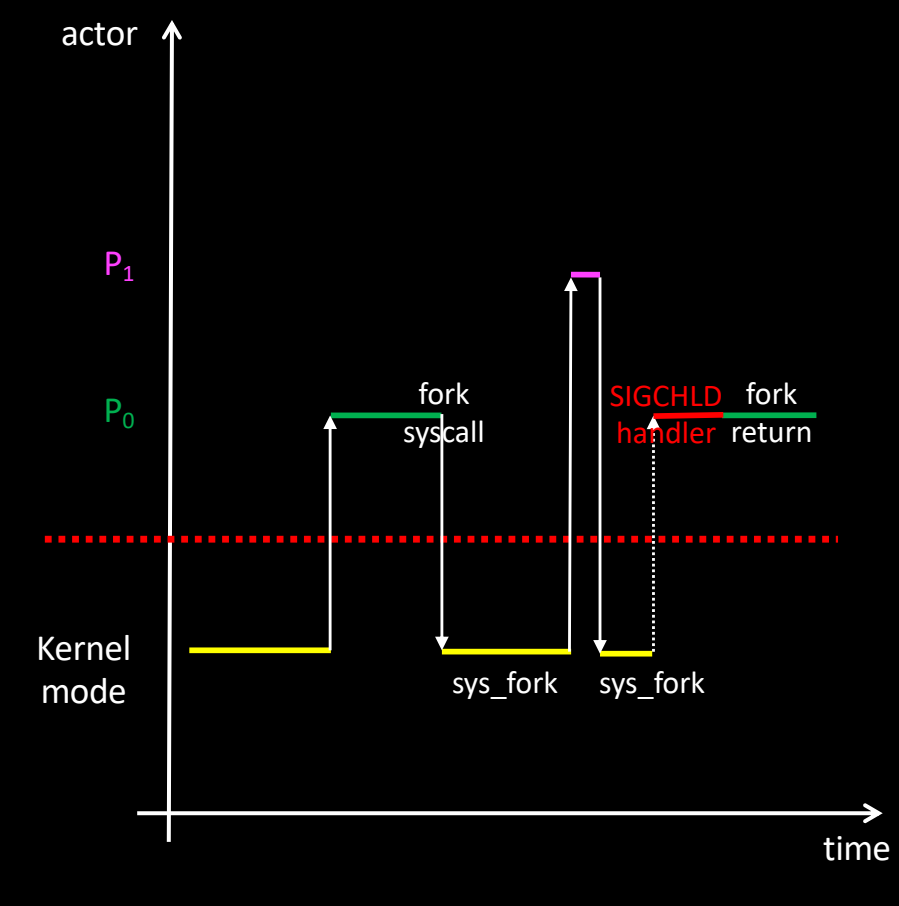

# Pending signals

- Signal delivery is asynchronous
	- The kernel simply sets a "pending" bit in a table!
	- Signal is delivered "when possible"

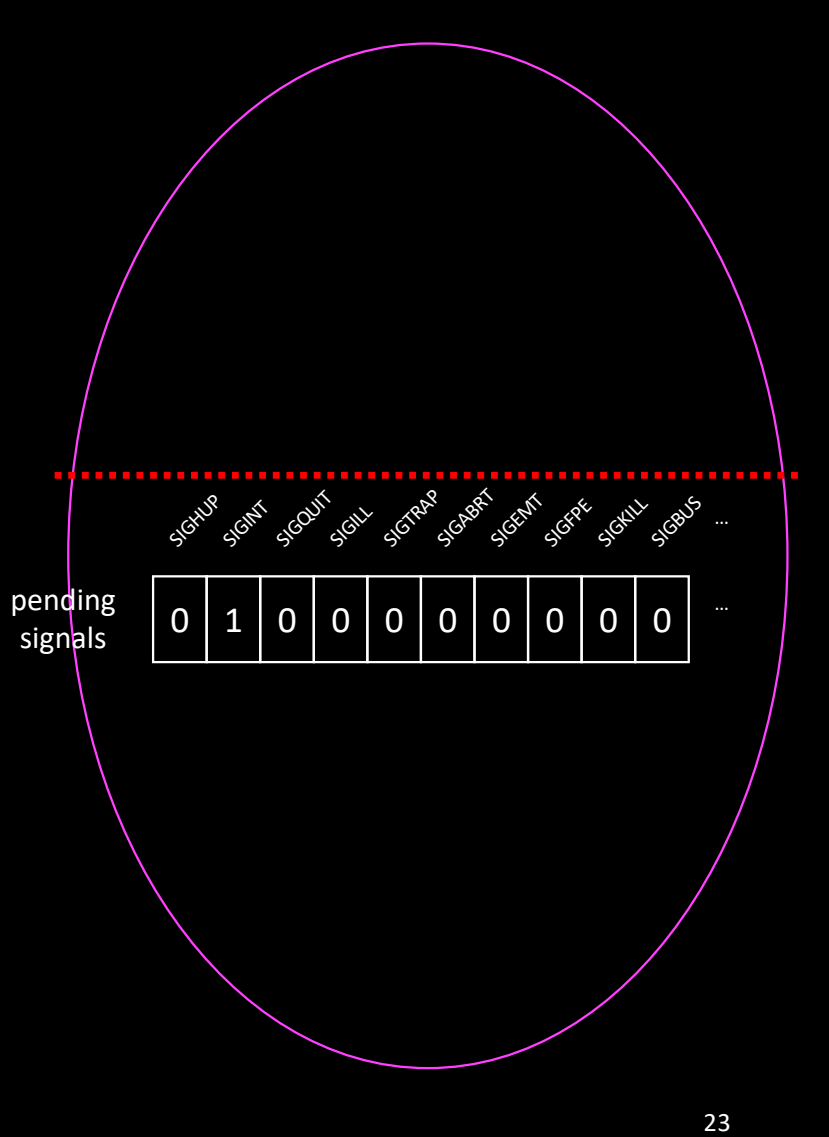

# Pending signals

- Signal delivery is asynchronous
	- The kernel simply sets a "pending" bit in a table!
	- Signal is delivered "when possible"

#### • As a consequence

- If two signals are sent in a very close time interval…
	- One may be lost!

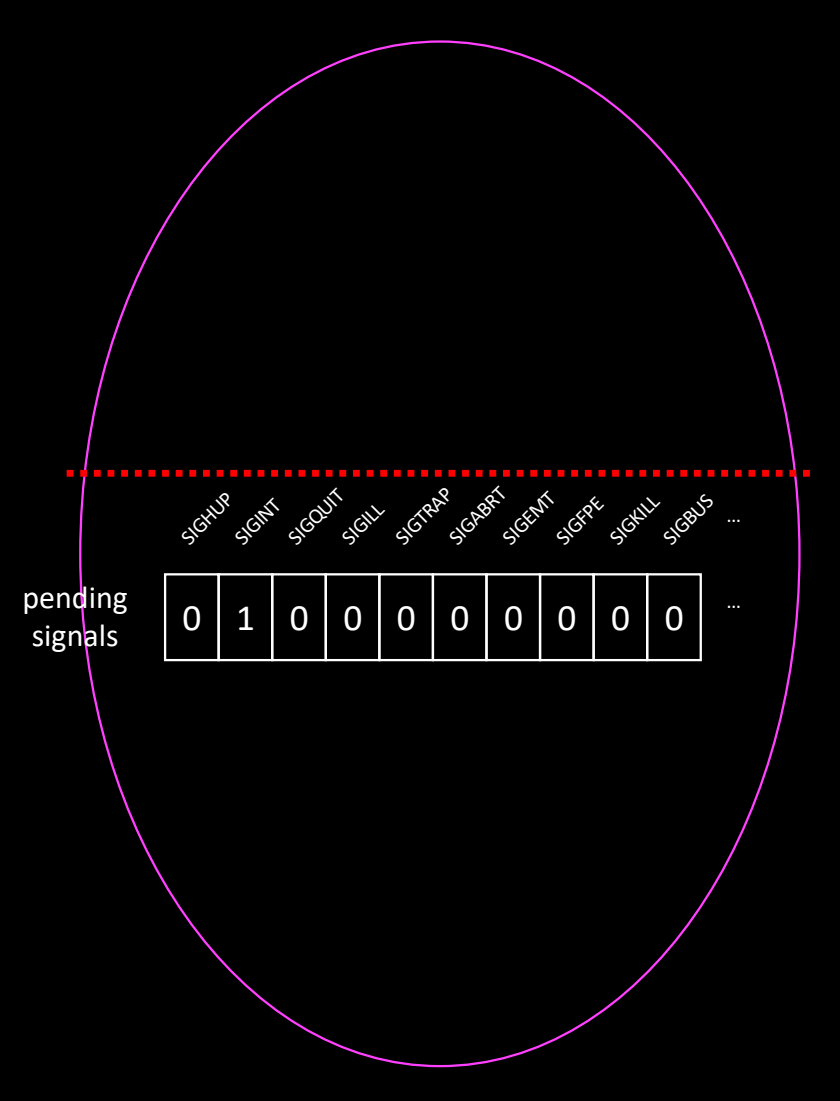

- Sometimes, the delivery of a signal is not desirable
	- During the update of a complex data structure
	- When the process is not (yet) ready to catch signals
- A process can postpone (i.e. *block*) the delivery of signals
	- The kernel maintains an array of bits
		- Current signal mask

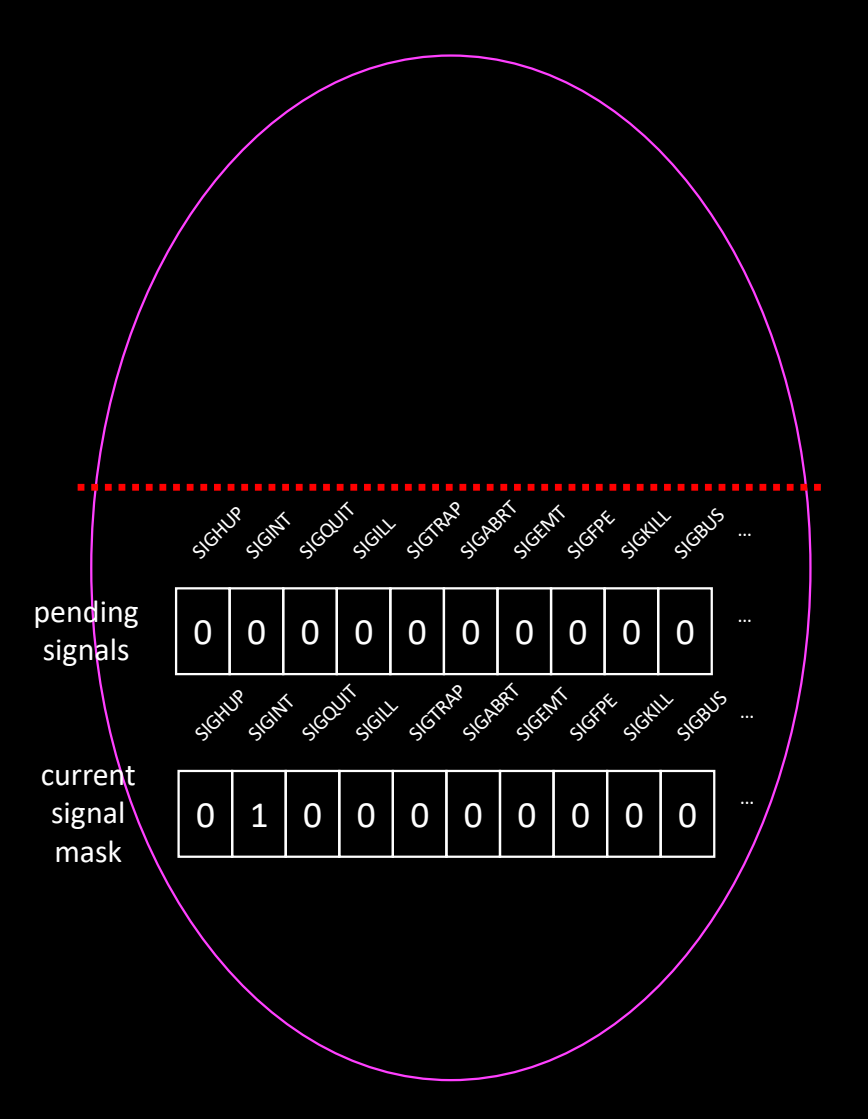

- Sometimes, the delivery of a signal is not desirable
	- During the update of a complex data structure
	- When the process is not (yet) ready to catch signals
- A process can postpone (i.e. *block*) the delivery of signals
	- The kernel maintains an array of bits
		- Current signal mask
	- Blocked signals will stay "pending" until delivery is allowed again

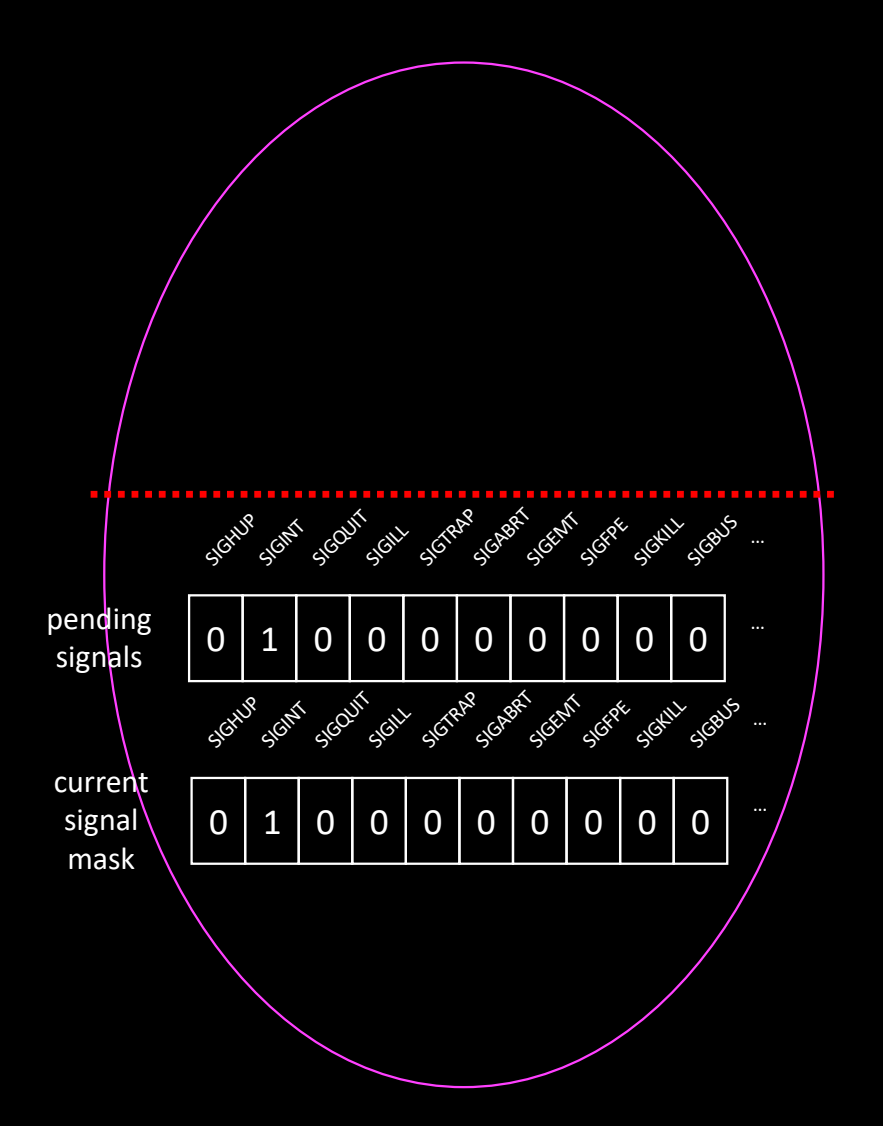

#### • The sigprocmask syscall modifies the current signal mask

int sigprocmask(int how, sigset\_t \*set, sigset\_t \*oset);

#### • 2 steps

- Construct a mask (set) in user space
- Call sigprocmask and tell how to combine the provided mask with the current signal mask:
	- SIG SETMASK: replace
	- SIG BLOCK: block the signals marked with 1, keep others as is
	- SIG UNBLOCK: unblock signals marked with 1, keep others as is

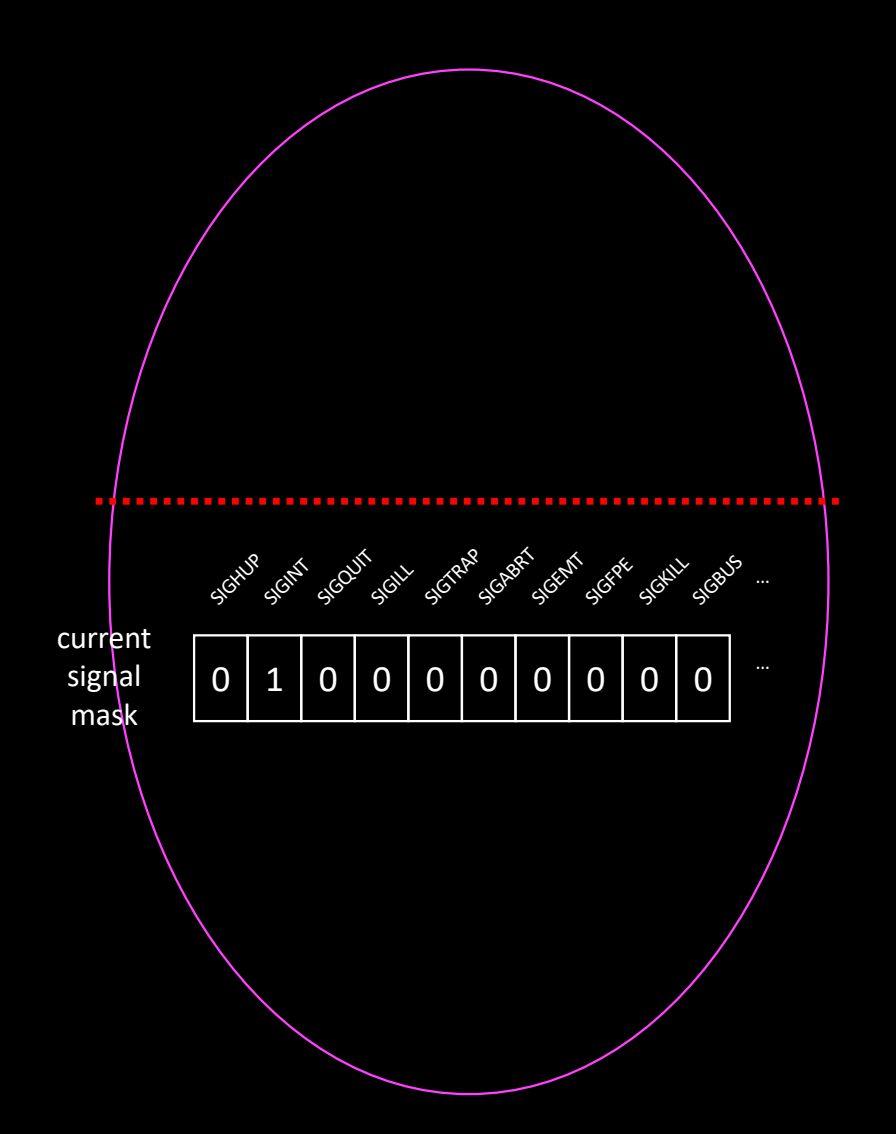

• Example: blocking SIGQUIT

sigset\_t s;

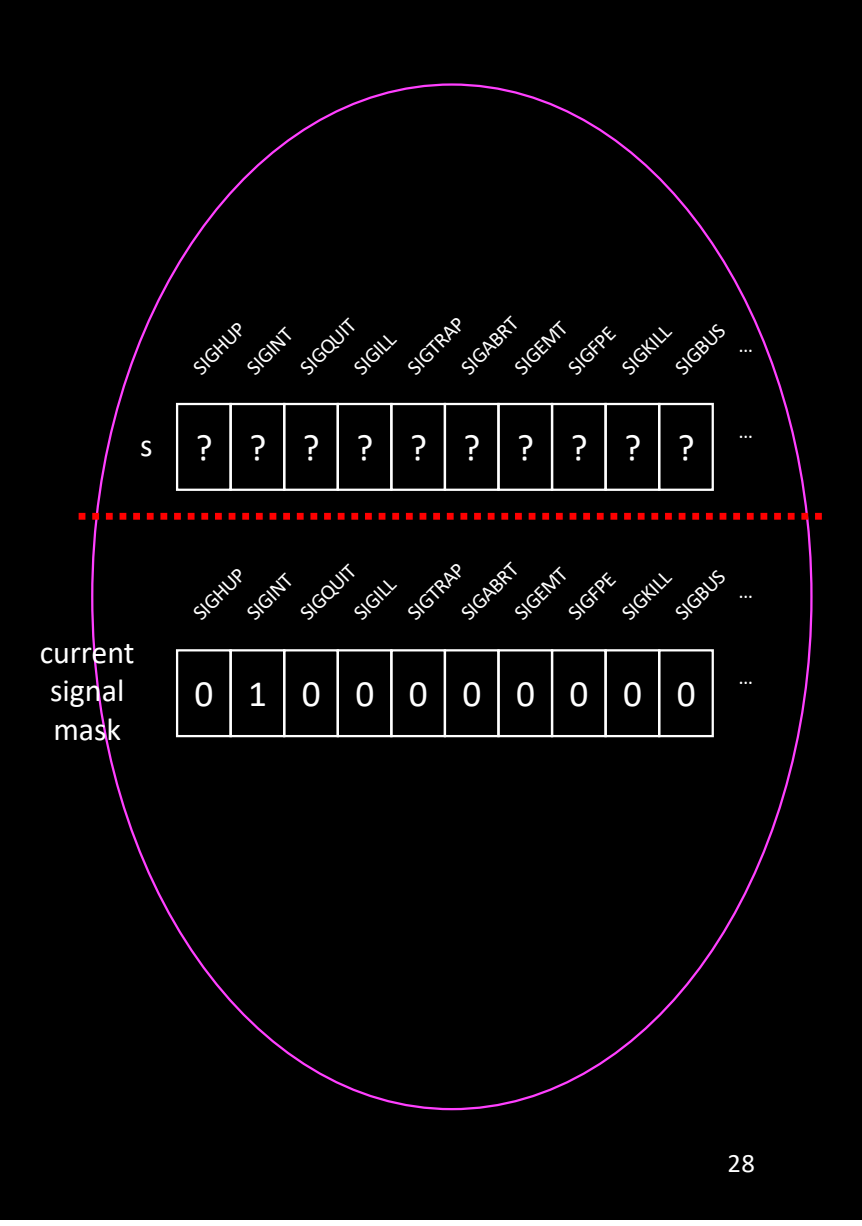

• Example: blocking SIGQUIT

sigset\_t s; sigemptyset (&s);

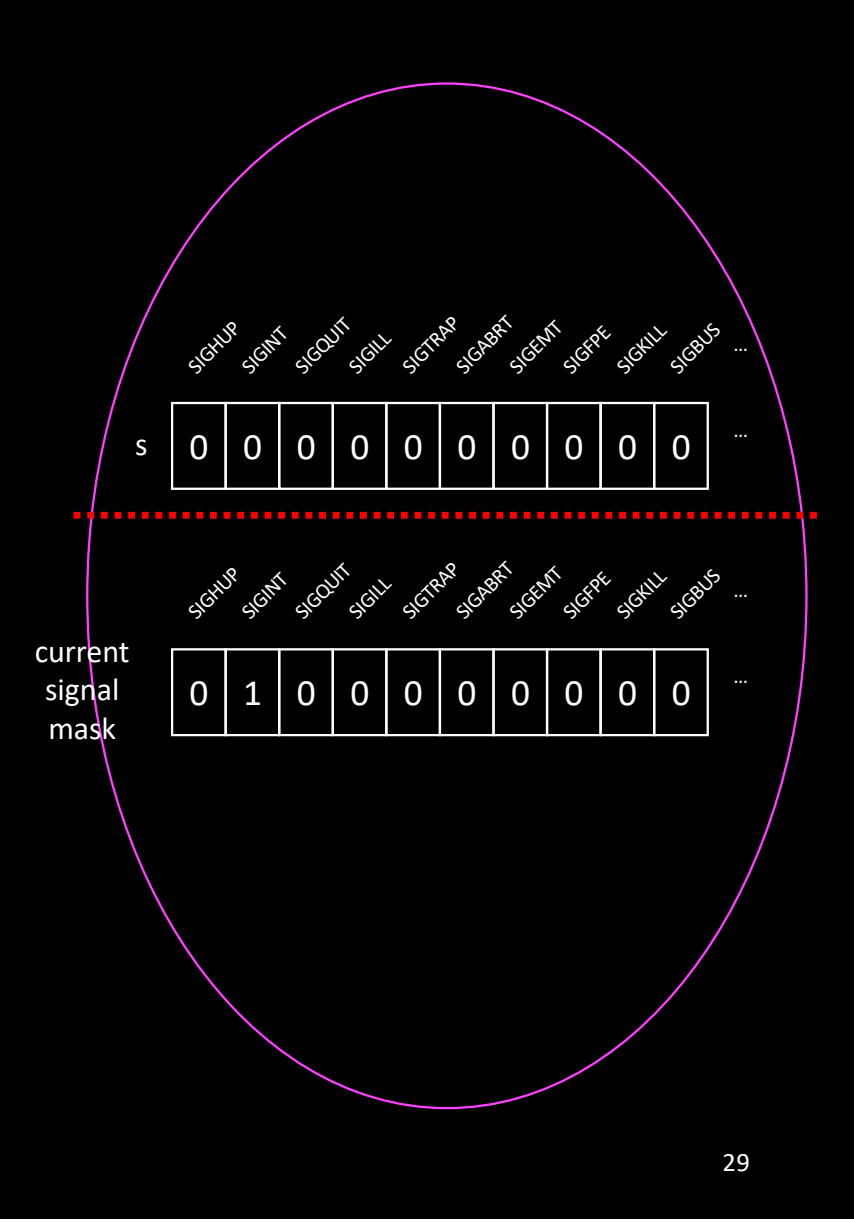

• Example: blocking SIGQUIT

sigset\_t s; sigemptyset (&s); sigaddset (&s, SIGQUIT);

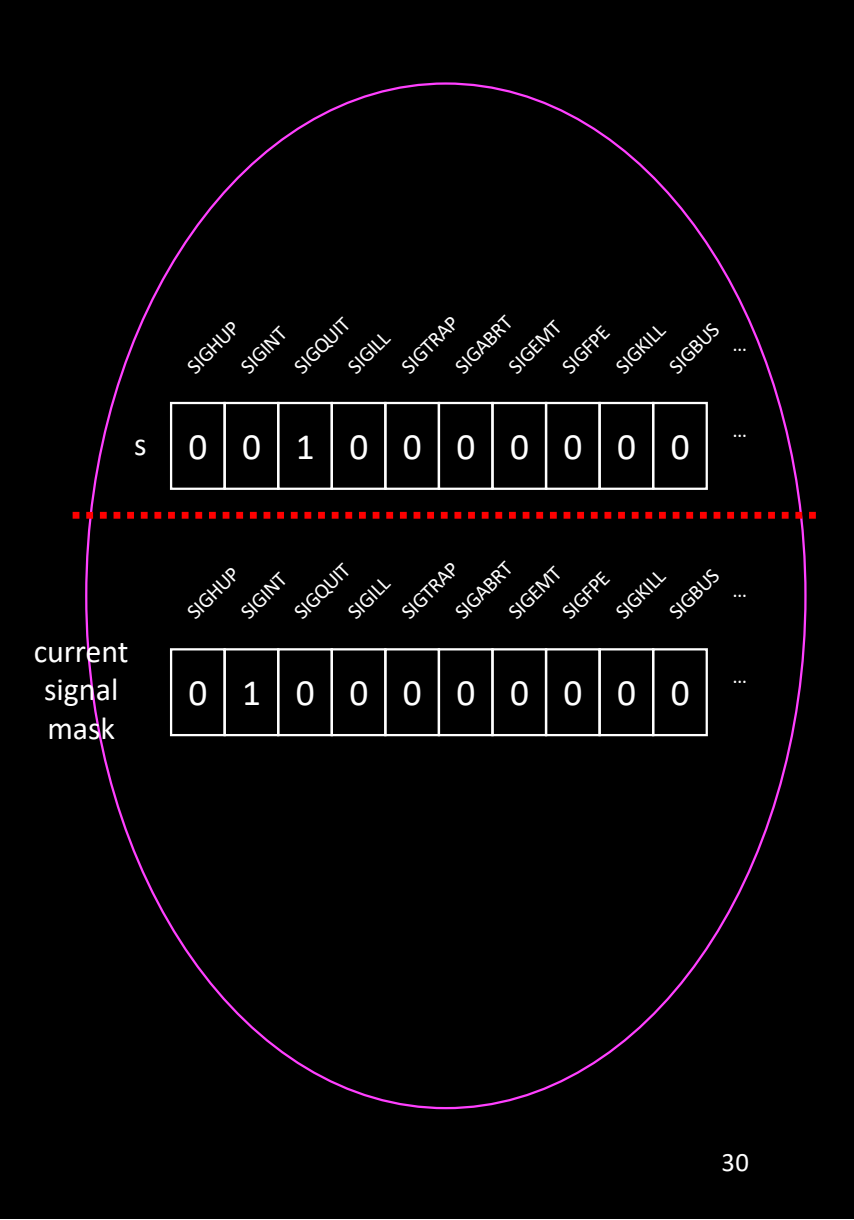

• Example: blocking SIGQUIT

sigset\_t s; sigemptyset (&s); sigaddset (&s, SIGQUIT);

sigprocmask (SIG\_SETMASK, &s, NULL);

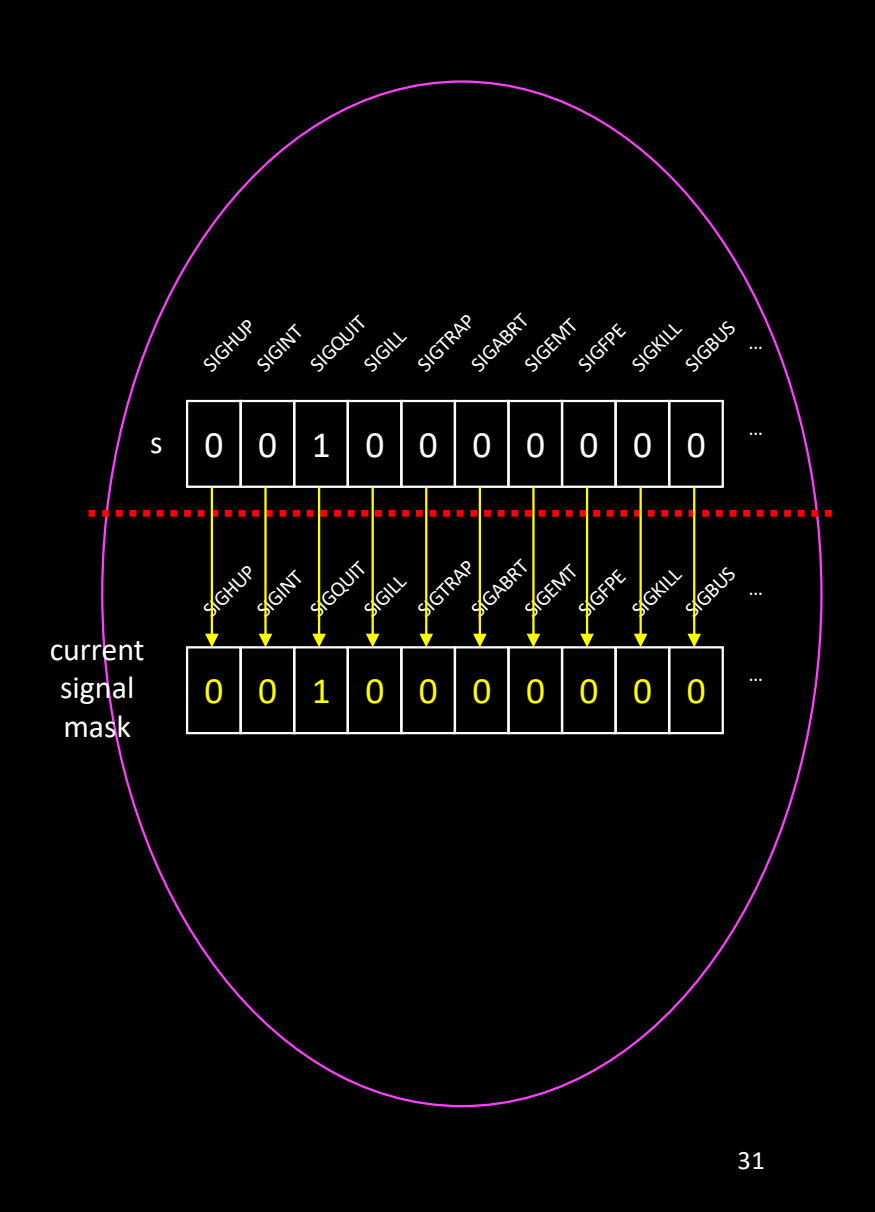

• Example: blocking SIGQUIT

sigset\_t s; sigemptyset (&s); sigaddset (&s, SIGQUIT);

sigprocmask (SIG\_BLOCK, &s, NULL);

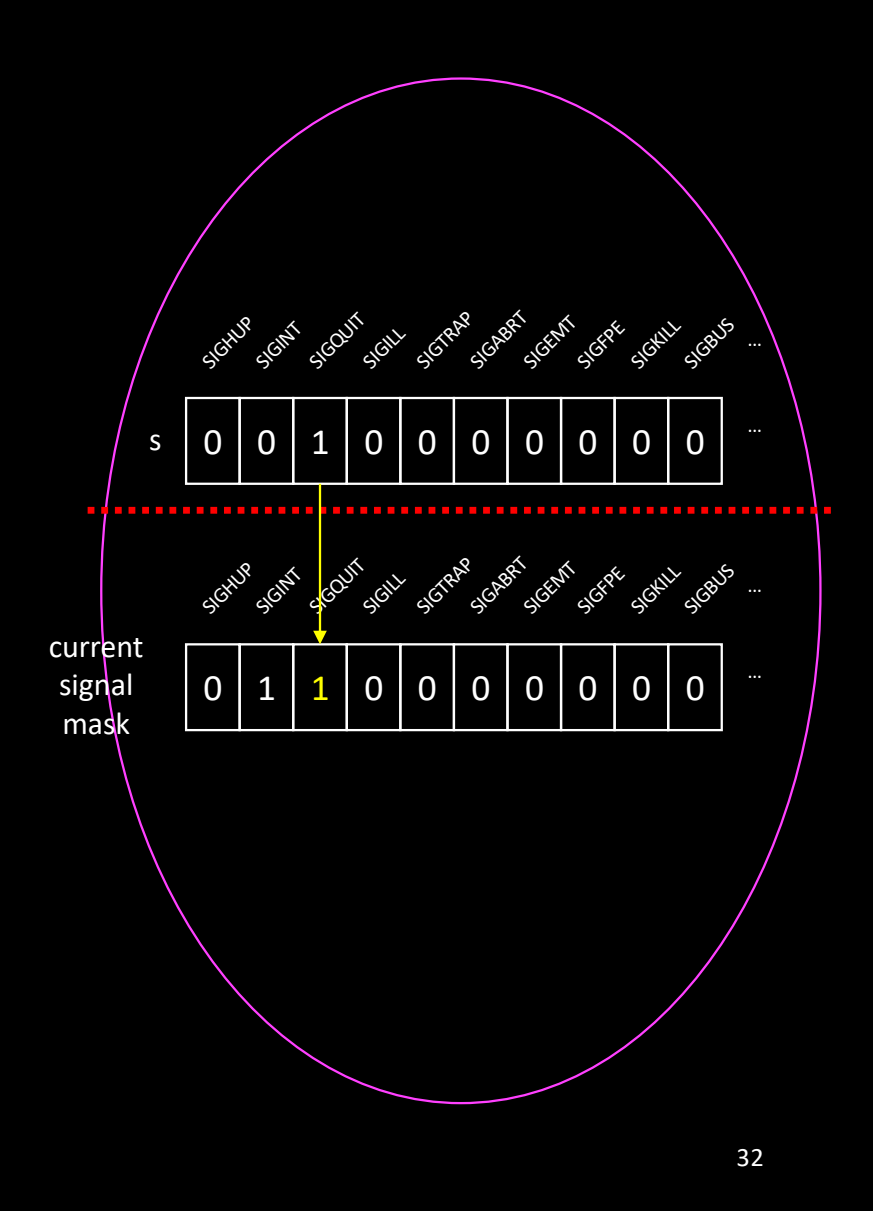

• Example: unblocking SIGQUIT

sigset\_t s; sigemptyset (&s); sigaddset (&s, SIGQUIT);

sigprocmask (SIG\_UNBLOCK, &s, NULL);

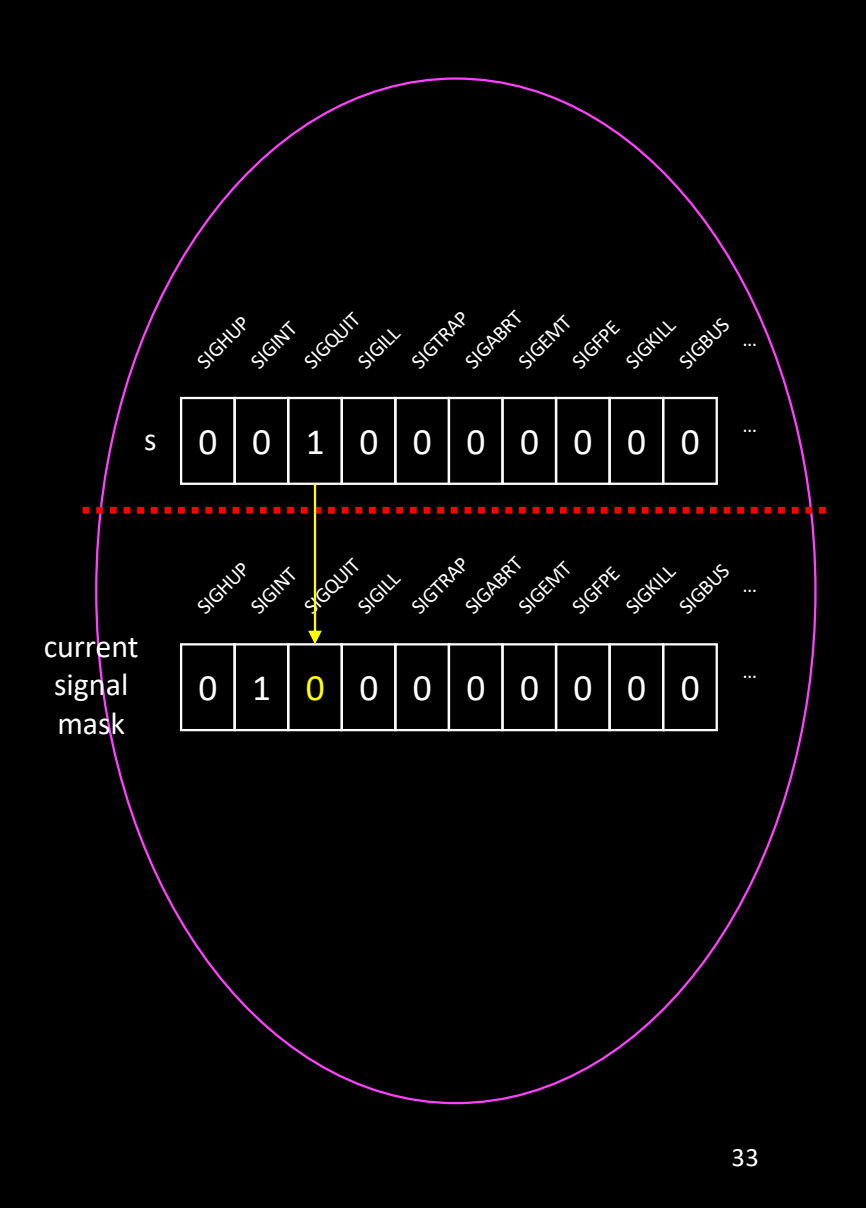

### • See mask.c

- During the execution of a signal handler, the corresponding signal is automatically blocked
	- No "recursive" invocations of handler
	- Additional signals can be blocked
		- Purpose of sigaction struct's sa\_mask field

- CPU exceptions trap into the kernel
- In turn, the kernel sends a signal to current process
	- SIGSEGV, SIGILL, SIGFPE
- What happens when we install a handler for such signals ?
	- See fault.c

```
int *ptr = NULL;
```
}

```
void my_sig_handler (int sig)
{
  printf ("I received signal %s\n",
          strsignal (sig));
}
int main (int argc, char *argv[])
{
  sigaction (SIGSEGV, my_sig_handler);
  *ptr = 12;return 0;
```
- CPU exceptions trap into the kernel
- In turn, the kernel sends a signal to current process
	- SIGSEGV, SIGILL, SIGFPE
- What happens when we install a handler for such signals ?
	- See fault.c
		- Infinite loop…

```
int *ptr = NULL;
```
return 0;

}

```
void my_sig_handler (int sig)
{
  printf ("I received signal %s\n",
          strsignal (sig));
}
int main (int argc, char *argv[])
{
  sigaction (SIGSEGV, my_sig_handler);
  *ptr = 12;
```
• When the CPU attempts to perform a faulty instruction

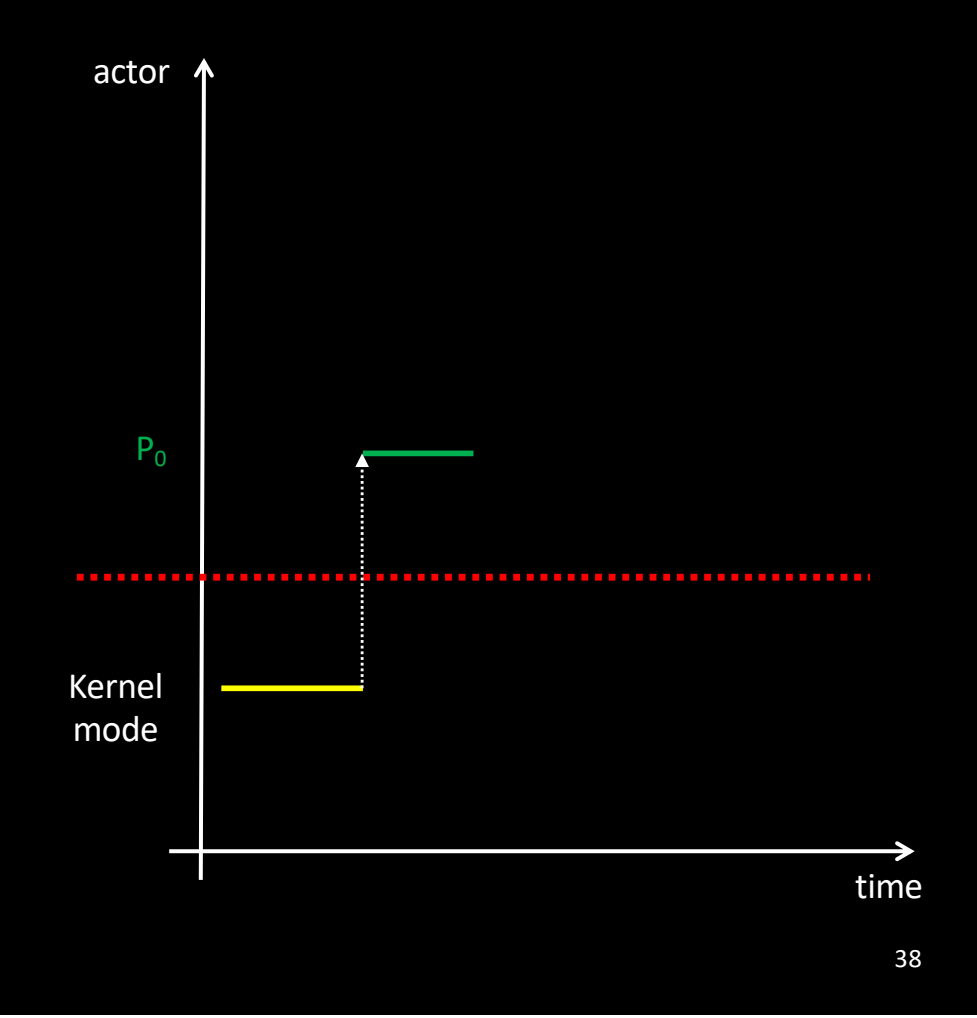

- When the CPU attempts to perform a faulty instruction
	- An exception is raised

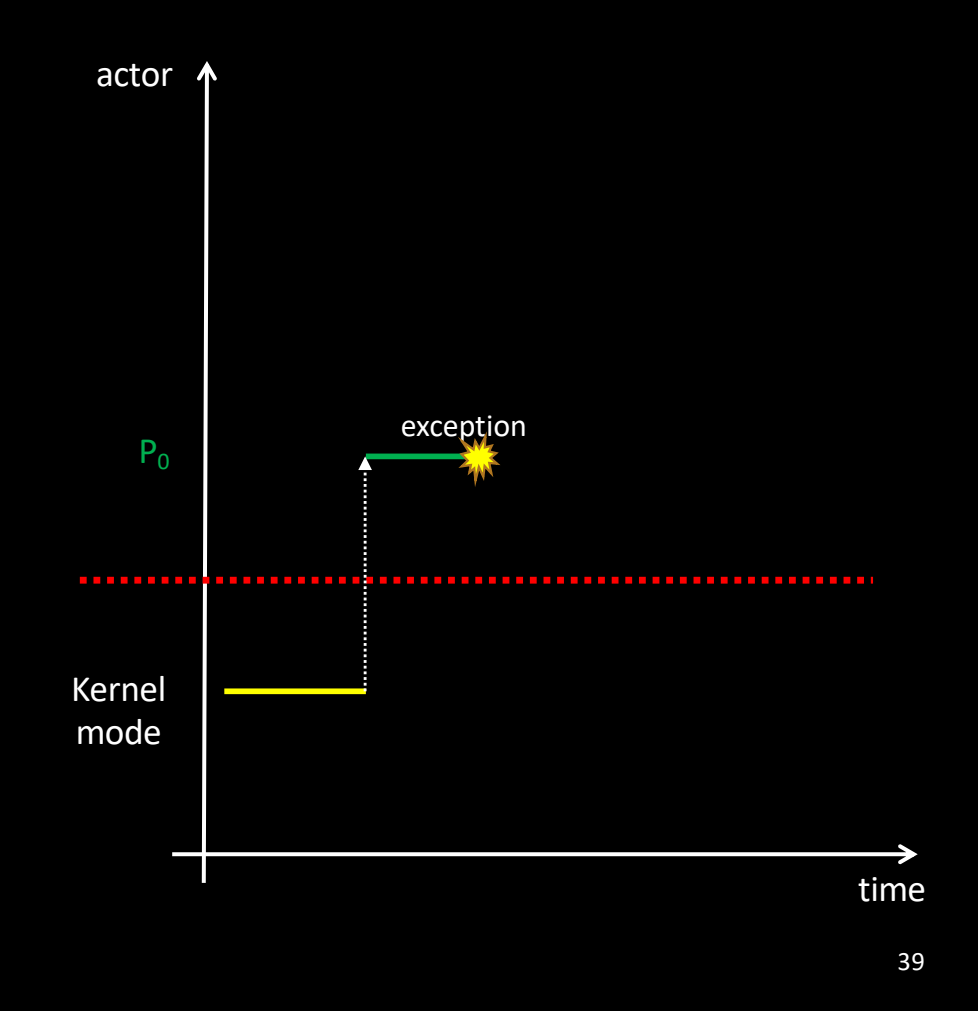

- When the CPU attempts to perform a faulty instruction
	- An exception is raised
	- Execution traps into the kernel

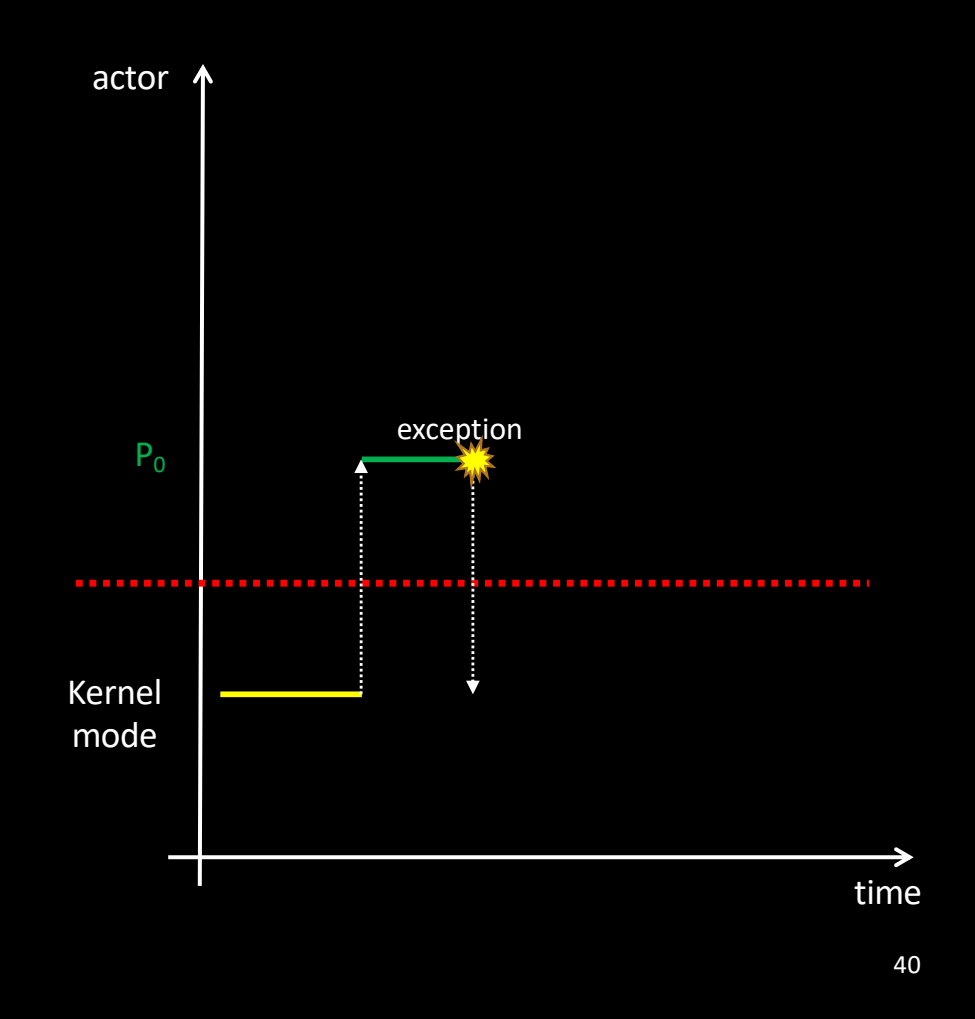

- When the CPU attempts to perform a faulty instruction
	- An exception is raised
	- Execution traps into the kernel
	- Kernel checks if a signal handler is installed
		- If so, it modifies the return path so that the handler gets executed when returning to user space

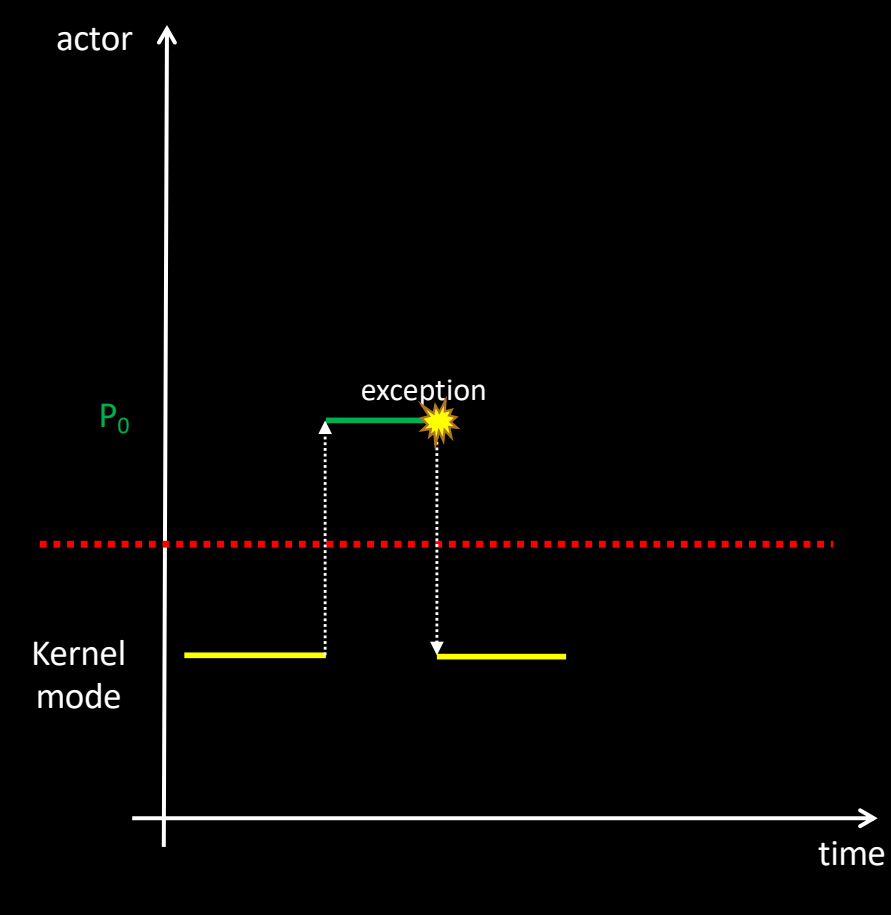

- When the CPU attempts to perform a faulty instruction
	- An exception is raised
	- Execution traps into the kernel
	- Kernel checks if a signal handler is installed
		- If so, it modifies the return path so that the handler gets executed when returning to user space
	- Signal handler is executed

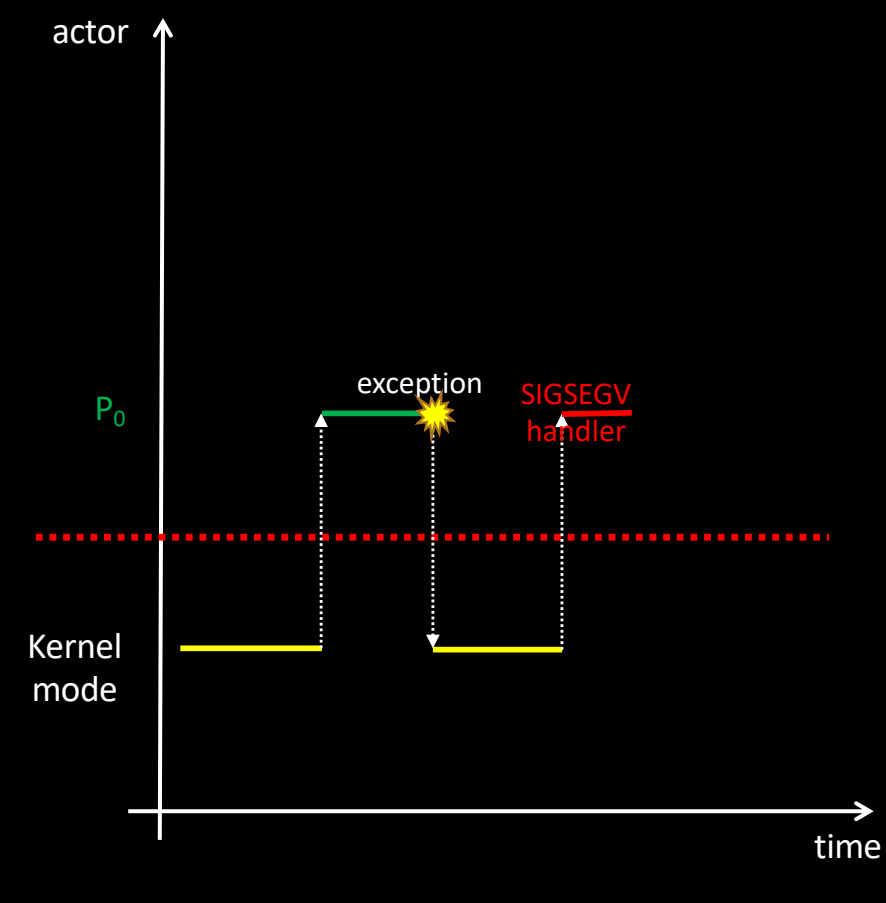

- When the CPU attempts to perform a faulty instruction
	- An exception is raised
	- Execution traps into the kernel
	- Kernel checks if a signal handler is installed
		- If so, it modifies the return path so that the handler gets executed when returning to user space
	- Signal handler is executed
	- Faulty instruction is retried

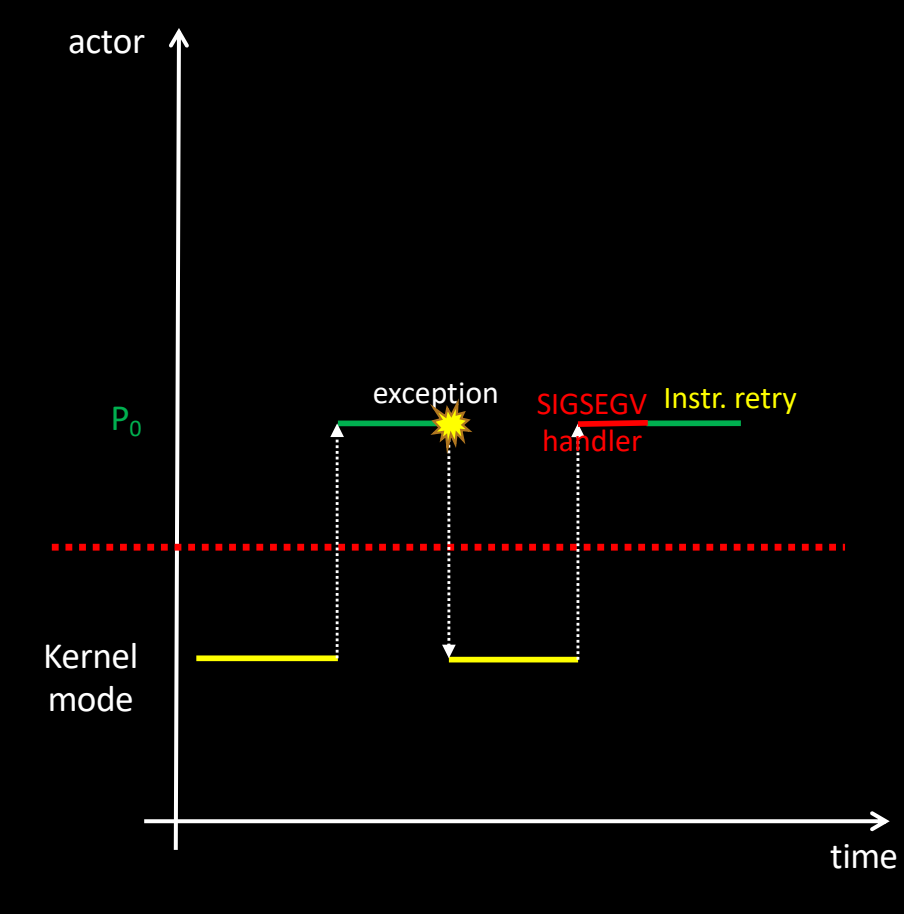

- Let's try to fix it!
- In the handler, we change the value of the ptr variable…
	- See fixfault.c

```
static int *ptr = NULL;
static int glob;
void my_sig_handler (int sig)
{
  pprintf ("ptr was %p\n", ptr);
 ptr = \&glob;pprintf ("Fixing ptr to %p\n", ptr);
}
int main (int argc, char *argv[])
{
  struct sigaction sa;
  sigaction (SIGSEGV, my_sig_handler);
  *ptr = 12;return 0;
}
```
- OK, we have a problem!
	- Only the faulty machine instruction gets re-executed
	- Not the C statement!

 $*ptr = 12;$ 

```
static int *ptr = NULL;
static int glob;
void my_sig_handler (int sig)
{
  pprintf ("ptr was %p\n", ptr);
  ptr = \&glob;pprintf ("Fixing ptr to %p\n", ptr);
}
int main (int argc, char *argv[])
{
  struct sigaction sa;
  sigaction (SIGSEGV, my_sig_handler);
  *ptr = 12;return 0;
}
```
- OK, we have a problem!
	- Only the faulty machine instruction gets re-executed
	- Not the C statement!

\*ptr = 12; ≣ movq \_ptr(%rip), %rcx movl \$12, (%rcx)

```
static int *ptr = NULL;
static int glob;
void my_sig_handler (int sig)
{
  pprintf ("ptr was %p\n", ptr);
  ptr = \&glob;pprintf ("Fixing ptr to %p\n", ptr);
}
int main (int argc, char *argv[])
{
  struct sigaction sa;
  sigaction (SIGSEGV, my_sig_handler);
  *ptr = 12;return 0;
}
```
- OK, we have a problem!
	- Only the faulty machine instruction gets re-executed
	- Not the C statement!

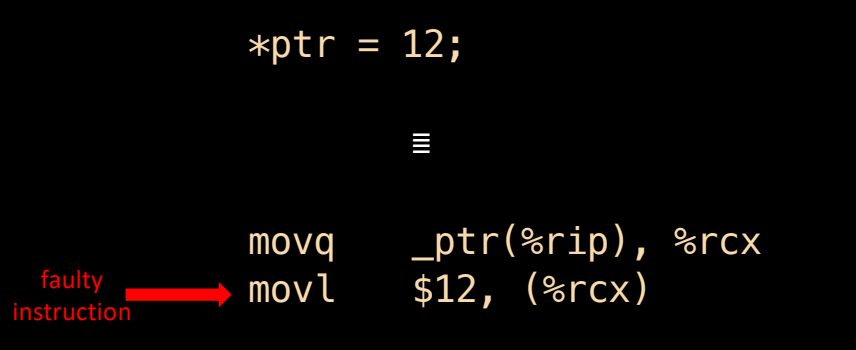

```
static int *ptr = NULL;
static int glob;
void my_sig_handler (int sig)
{
  pprintf ("ptr was %p\n", ptr);
  ptr = \&glob;pprintf ("Fixing ptr to %p\n", ptr);
}
int main (int argc, char *argv[])
{
  struct sigaction sa;
  sigaction (SIGSEGV, my_sig_handler);
  *ptr = 12;return 0;
}
```
- OK, we have a problem!
	- Only the faulty machine instruction gets re-executed
	- Not the C statement!

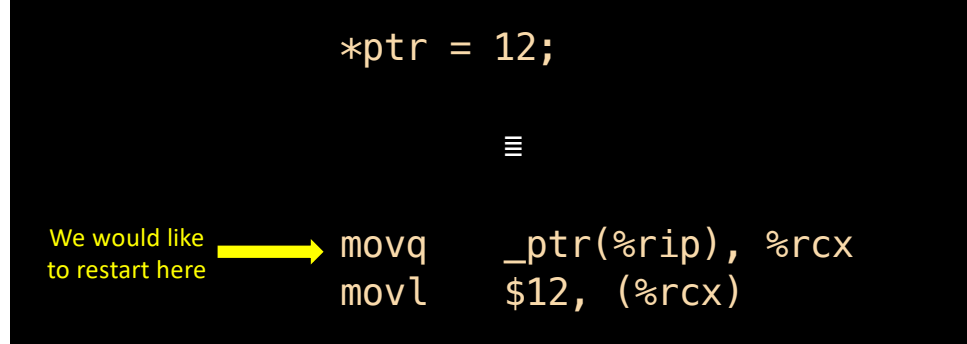

```
static int *ptr = NULL;
static int glob;
void my_sig_handler (int sig)
{
  pprintf ("ptr was %p\n", ptr);
  ptr = \&glob;pprintf ("Fixing ptr to %p\n", ptr);
}
int main (int argc, char *argv[])
{
  struct sigaction sa;
  sigaction (SIGSEGV, my_sig_handler);
  *ptr = 12;return 0;
}
```
- OK, we have a problem!
	- Only the faulty machine instruction gets re-executed
	- Not the C statement!

```
static int *ptr = NULL;
                 static int glob;
                  void my_sig_handler (int sig)
                  {
                    pprintf ("ptr was %p\n", ptr);
                    ptr = \&glob;pprintf ("Fixing ptr to %p\n", ptr);
                  }
                  int main (int argc, char *argv[])
                  {
                    struct sigaction sa;
                    sigaction (SIGSEGV, my_sig_handler);
                    *ptr = 12;return 0;
                  }
   That is:
we would like
to restart here!
```
- OK, we have a problem!
	- Only the faulty machine instruction gets re-executed
	- We need sort of a "super goto"

```
static int *ptr = NULL;
static int glob;
void my_sig_handler (int sig)
{
  ptr = \&glob;super_goto label;
}
int main (int argc, char *argv[])
{
  struct sigaction sa;
  sigaction (SIGSEGV, my_sig_handler);
label: 
  *ptr = 12;return 0;
}
```
- OK, we have a problem!
	- Only the faulty machine instruction gets re-executed
	- We need sort of a "super goto"
		- But goto only changes the instruction pointer register

```
static int *ptr = NULL;
static int glob;
void my_sig_handler (int sig)
{
  ptr = \&glob;super_goto label;
}
int main (int argc, char *argv[])
{
  struct sigaction sa;
  sigaction (SIGSEGV, my_sig_handler);
```
#### **label:**

```
*ptr = 12;
```

```
return 0;
```
}

- OK, we have a problem!
	- Only the faulty machine instruction gets re-executed
	- We need sort of a "super goto"
		- But goto only changes the instruction pointer register
		- In our case, we also need to change the stack pointer
			- As it would happen upon a "normal return" from the handler

```
static int *ptr = NULL;static int glob;
void my_sig_handler (int sig)
{
  ptr = \&glob;super_goto label;
}
```

```
int main (int argc, char *argv[])
{
  struct sigaction sa;
```

```
sigaction (SIGSEGV, my_sig_handler);
```
#### **label:**

```
*ptr = 12;
```

```
return 0;
```

```
}
```
#### • Idea

- Save processor's state at some point
- Go back to this point later by restoring processor's state

```
typedef struct {
  … // space to save registers, etc.
} jmp_buf [1];
```

```
jmp_buf my_buf;
```
#### • Setjmp

jmp\_buf my\_buf; int  $r =$  setjmp (my\_buf);

#### • First call

- Saves registers into my\_buf
- Returns 0

### • Setjmp

jmp\_buf my\_buf ; int  $r = set_jmp (my_buf)$ ;

#### • First call

- Saves registers into my\_buf
- Returns 0
- Next returns
	- Come from teleportation!

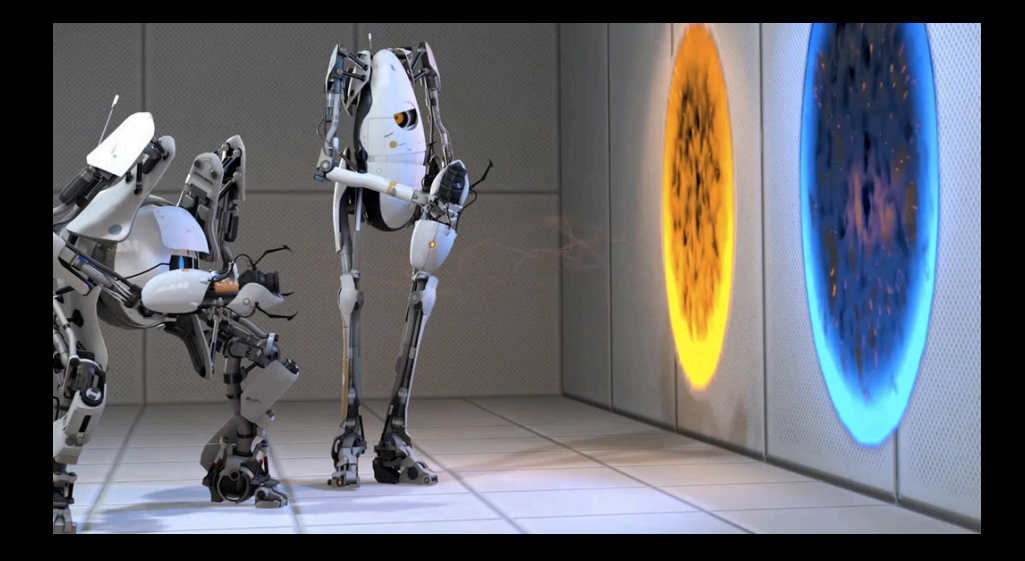

### • Setjmp

jmp\_buf my\_buf; int  $r = \text{setimp } (my_buf);$ 

### • First call

- Saves registers into my buf
- Returns 0
- Next returns
	- Come from teleportation!

#### • Longjmp

longjmp (my\_buf, val);

- Restores all registers stored in my buf
	- Thus, control goes back to where instruction pointer was last saved

### • Setjmp

jmp\_buf my\_buf; int  $r = \text{setimp } (my_buf);$ 

### • First call

- Saves registers into my buf
- Returns 0
- Next returns
	- Come from teleportation!

#### • Longjmp

longjmp (my\_buf, val);

- Restores all registers stored in my buf
	- Thus, control goes back to where instruction pointer was last saved
		- Inside a call to setimp!
		- The return value of setjmp is val
			- $\text{val}$  should be  $\neq 0$

- First example
- The following code features an endless loop
	- longjmp "jumps" back to setjmp
- See longjmp.c

```
jmp_buf buf;
```

```
int main (int argc, char *argv[])
{
  int r;
```

```
r = setjmp (buf);
```

```
.. // do something
```

```
longjmp (buf, 1);
```

```
return 0;
```
}

- We usually use setjmp/longjmp to go back to checkpoints in the code
- Longjmp is used to raise a "soft exception"
	- Faster than propagating -1 return codes when error detected at a deep nesting level

```
• See retry.c
```

```
r = set_jmp (buf);
```

```
if (r == 0) {
```
…

}

```
compute ();
```

```
} else {
  // fix the problem
```

```
// and retry or do something else
compute ();
```
- Idea
	- Use longjmp to escape from a signal handler!
- See truefix.c

```
static int *ptr = NULL;static int glob;
```

```
jmp_buf buf;
```

```
void my_sig_handler (int sig)
{
  ptr = &glob;
  longjmp (buf, 1);
}
```
- Works soooo well…
- Let's use it twice!
	- See fix-and-fix.c

sigaction (SIGSEGV, my\_sig\_handler);

```
setjmp (buf);
*ptr = 12;
```

```
…
```

```
ptr = NULL;
```

```
…
```

```
setjmp (buf);
*ptr = 13;
```
- Works soooo well…
- Let's use it twice!
	- See fix-and-fix.c
	- Damned! It doesn't work!
		- The second Segmentation Fault is lethal

#### sigaction (SIGSEGV, my\_sig\_handler);

```
setjmp (buf);
*ptr = 12;
```

```
…
```

```
ptr = NULL;
```

```
…
```
setjmp (buf);  $*ptr = 12;$ 

- Works soooo well…
- Let's use it twice!
	- See fix-and-fix.c
	- Damned! It doesn't work!
		- The second Segmentation Fault is lethal
	- Reason: SIGSEGV has been masked since the first call to the handler

#### sigaction (SIGSEGV, my\_sig\_handler);

```
setjmp (buf);
*ptr = 12;
```

```
…
```

```
ptr = NULL;
```

```
…
```
setjmp (buf);  $*ptr = 12;$ 

#### • When mixing setjmp/longjmp and signals

• In addition to CPU registers… …the current signal mask should probably be saved/restored as well

### • sigsetjmp/siglongjmp

```
sigjmp_buf my_buf;
int r = sigsetjmp (my_buf, 1);
\cdot 0 = regular setjmp
```
 $\cdot$  1 = save current signal mask

#### • See ultimate-fix.c

#### • Caveats

- Setjmp saves "some CPU registers"
	- What does it mean with respect to variables?
	- Does setjmp capture i, j and k? Maybe one of them?

```
{
 int i, j, k;
 setjmp (buf);
```
• See registers.c

Additional resources available on <http://gforgeron.gitlab.io/progsys/>